## [G-GEAR mini ]

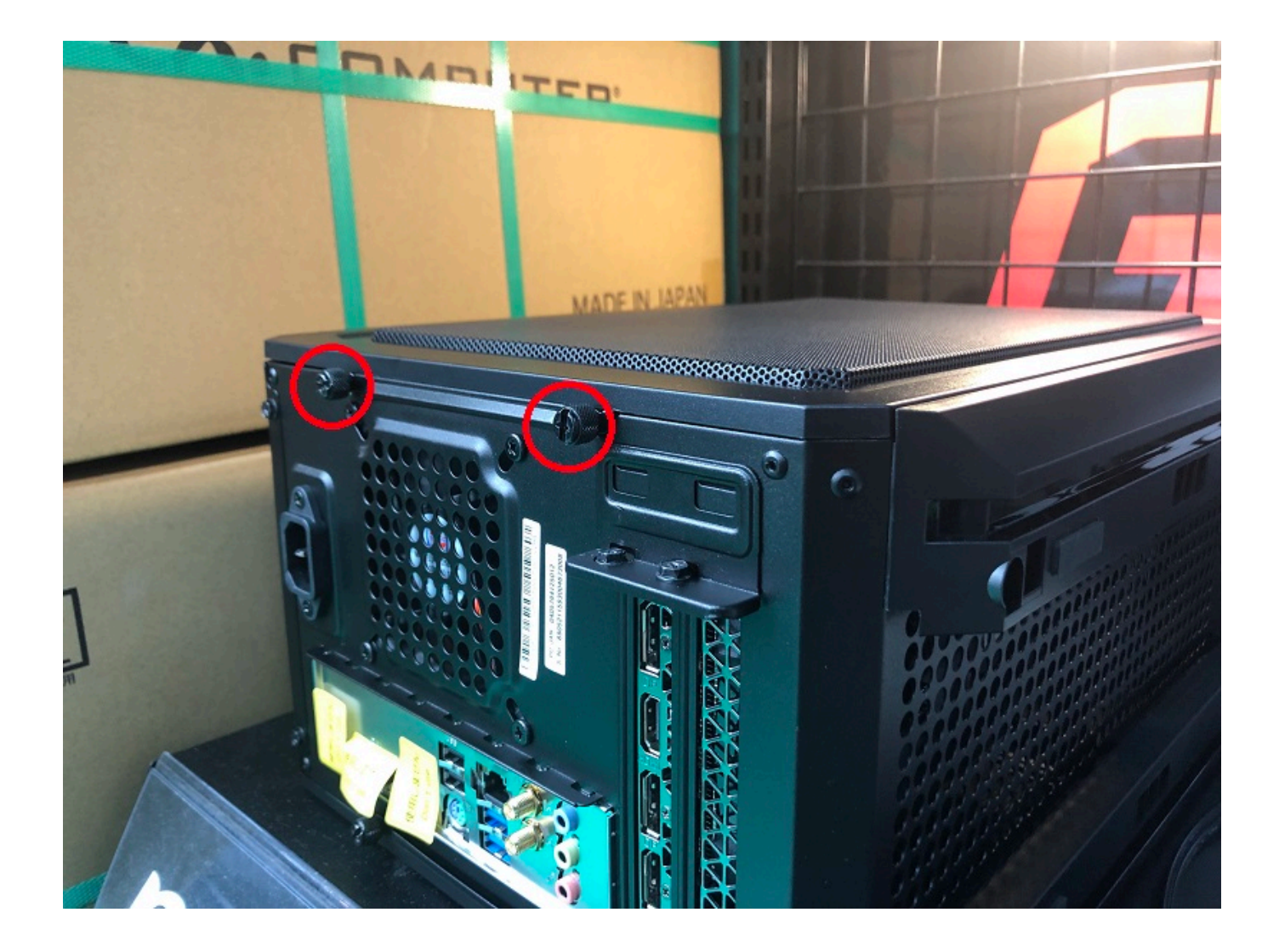

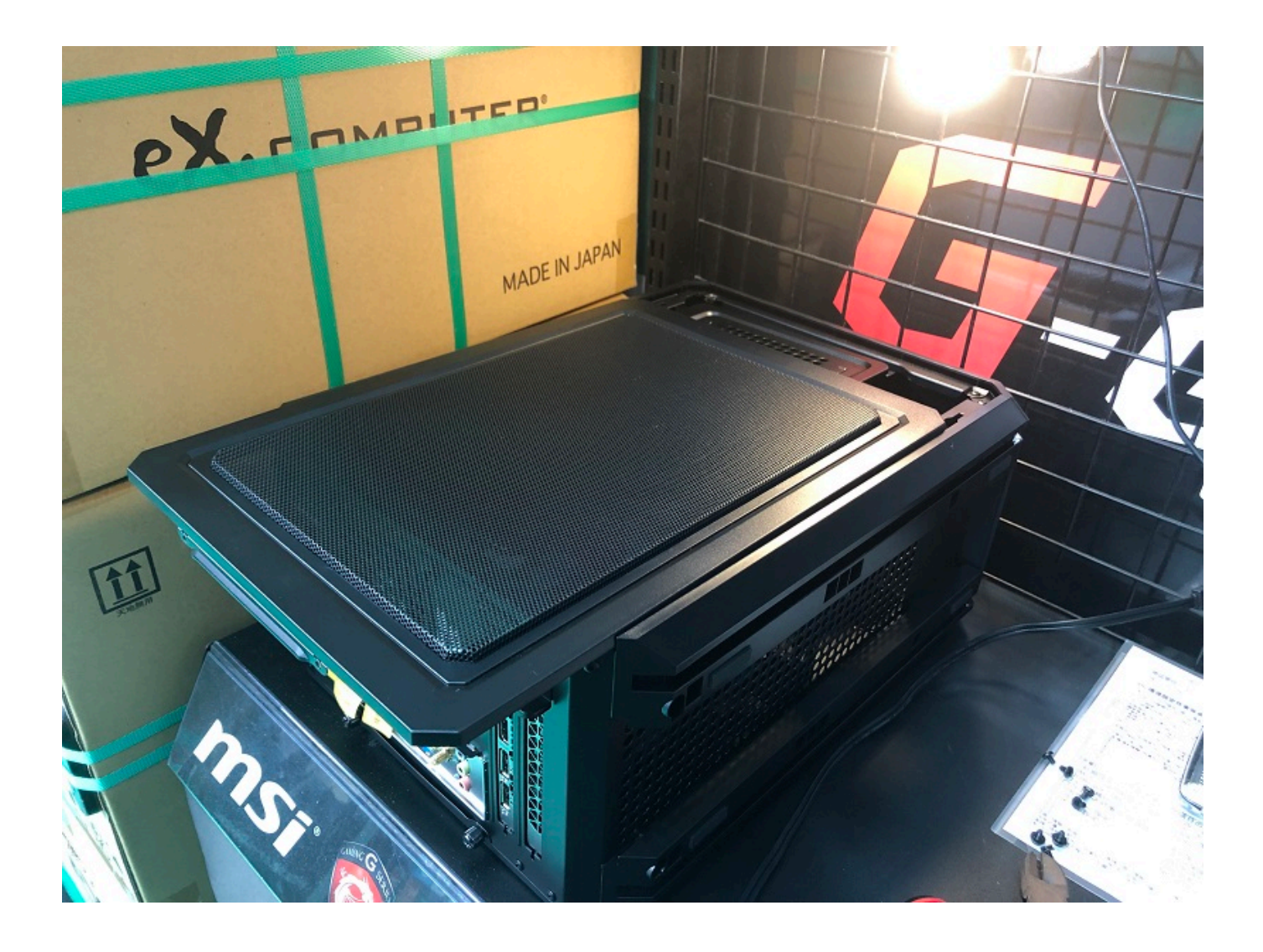

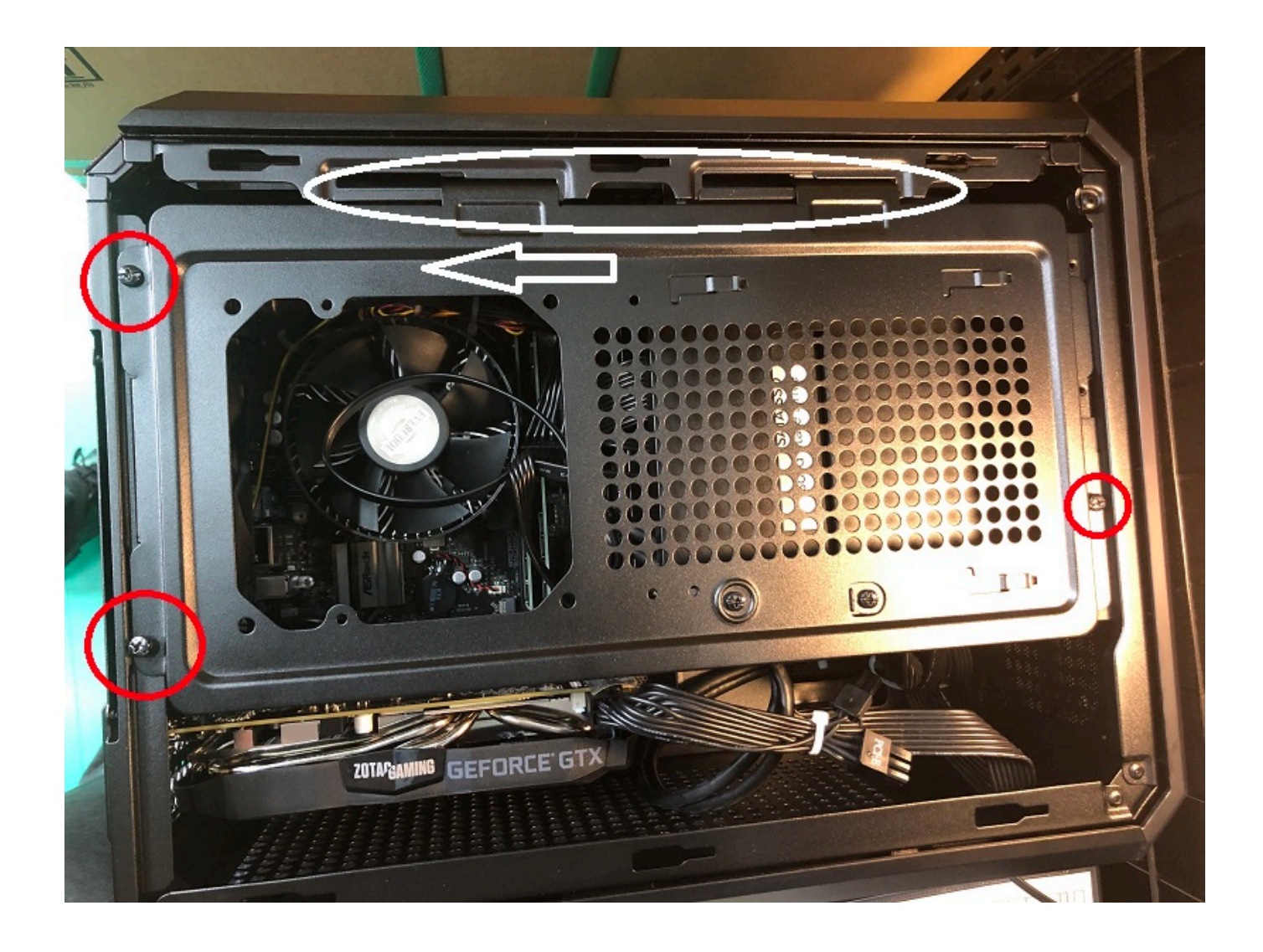

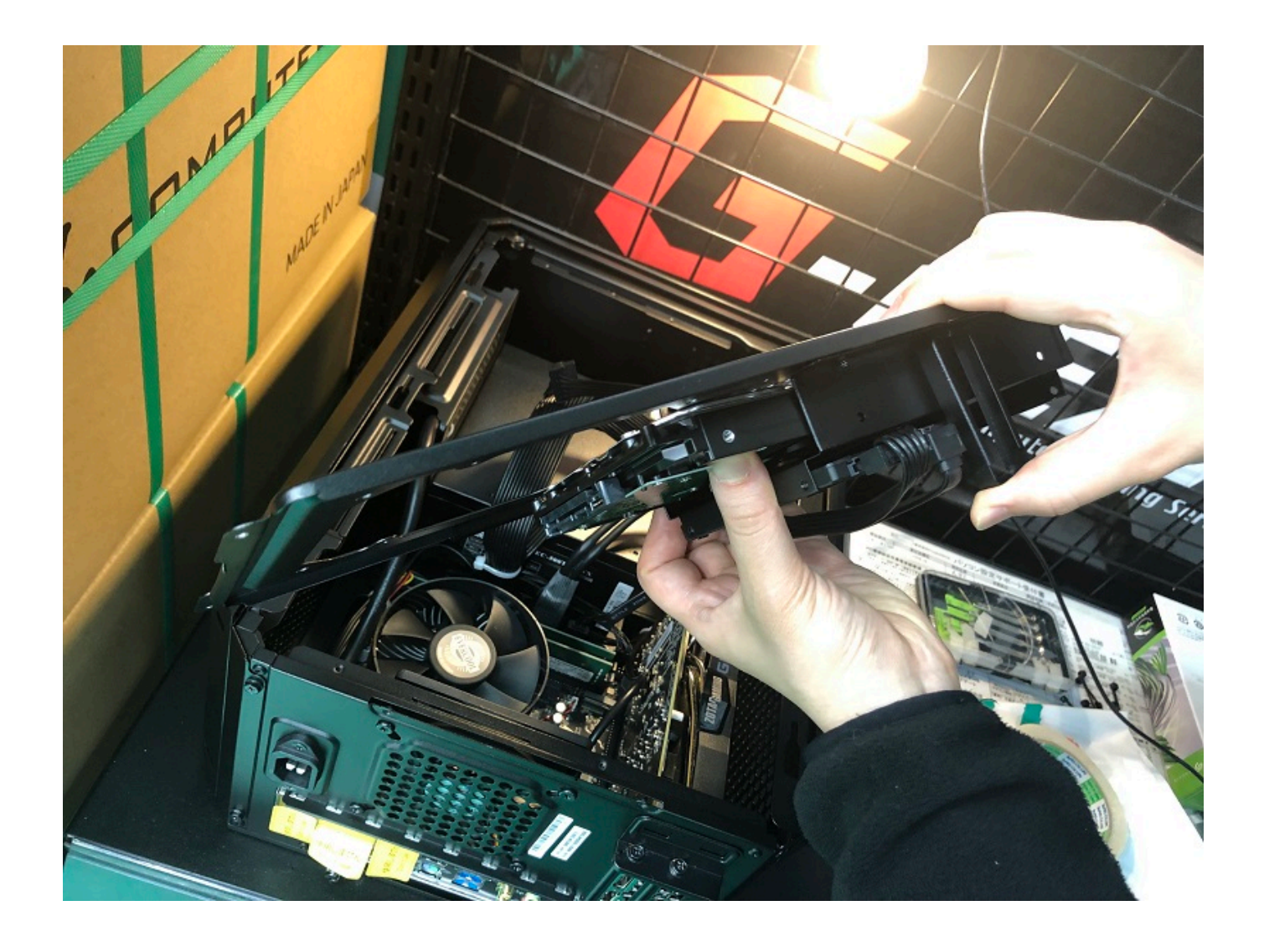

ページ 4 / 8 **(c) 2024 Tsukumo Support <ttc-t@tsukumo.co.jp> | 2024-05-21 06:20** [URL: https://faq.tsukumo.co.jp//index.php?action=artikel&cat=87&id=293&artlang=ja](https://faq.tsukumo.co.jp//index.php?action=artikel&cat=87&id=293&artlang=ja)

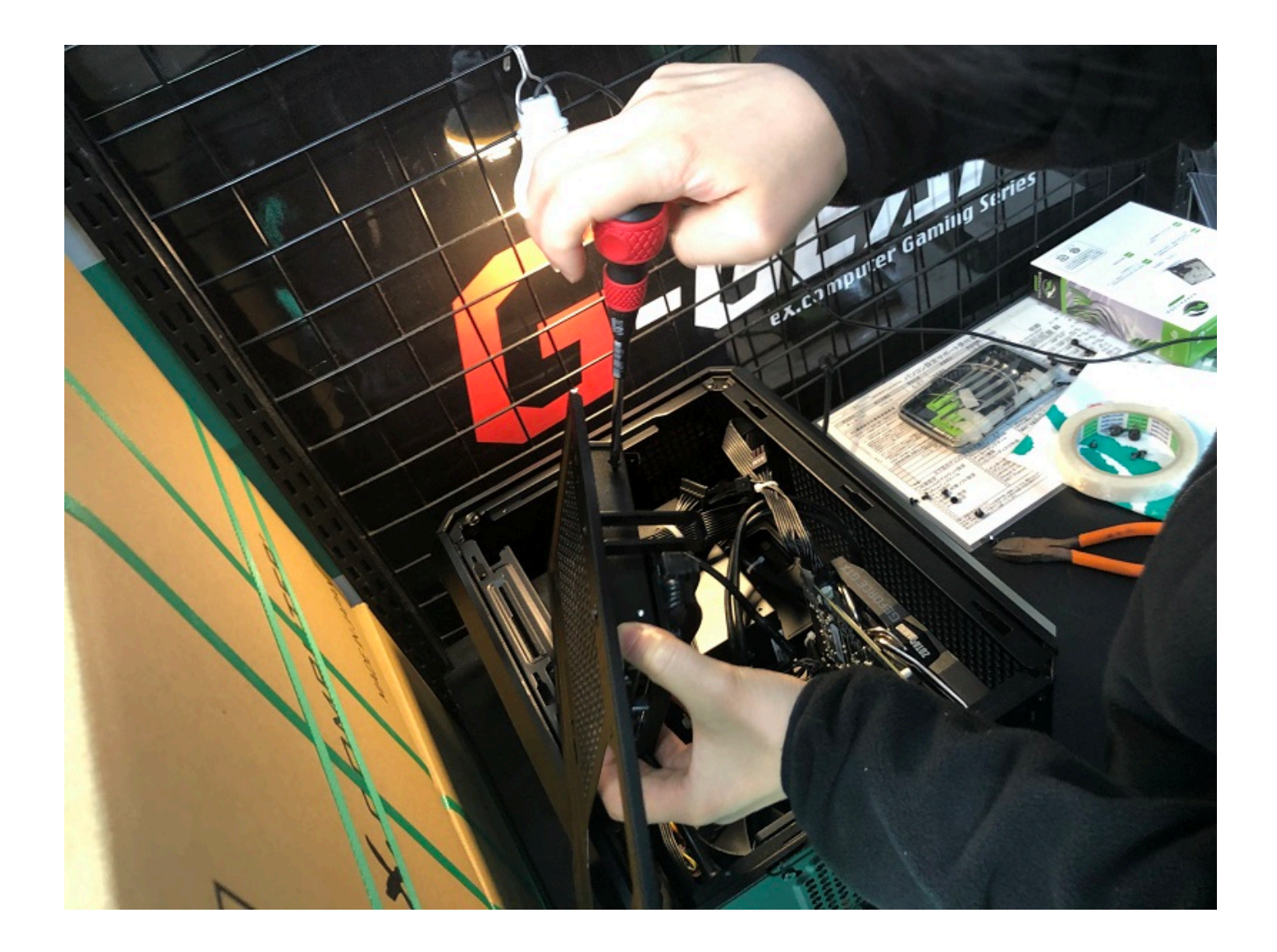

## SATA

ATA DISATA DISATA SATA

 $5/8$ **(c) 2024 Tsukumo Support <ttc-t@tsukumo.co.jp> | 2024-05-21 06:20** [URL: https://faq.tsukumo.co.jp//index.php?action=artikel&cat=87&id=293&artlang=ja](https://faq.tsukumo.co.jp//index.php?action=artikel&cat=87&id=293&artlang=ja)

 $\mathcal{L}_{\mathcal{A}}$ 

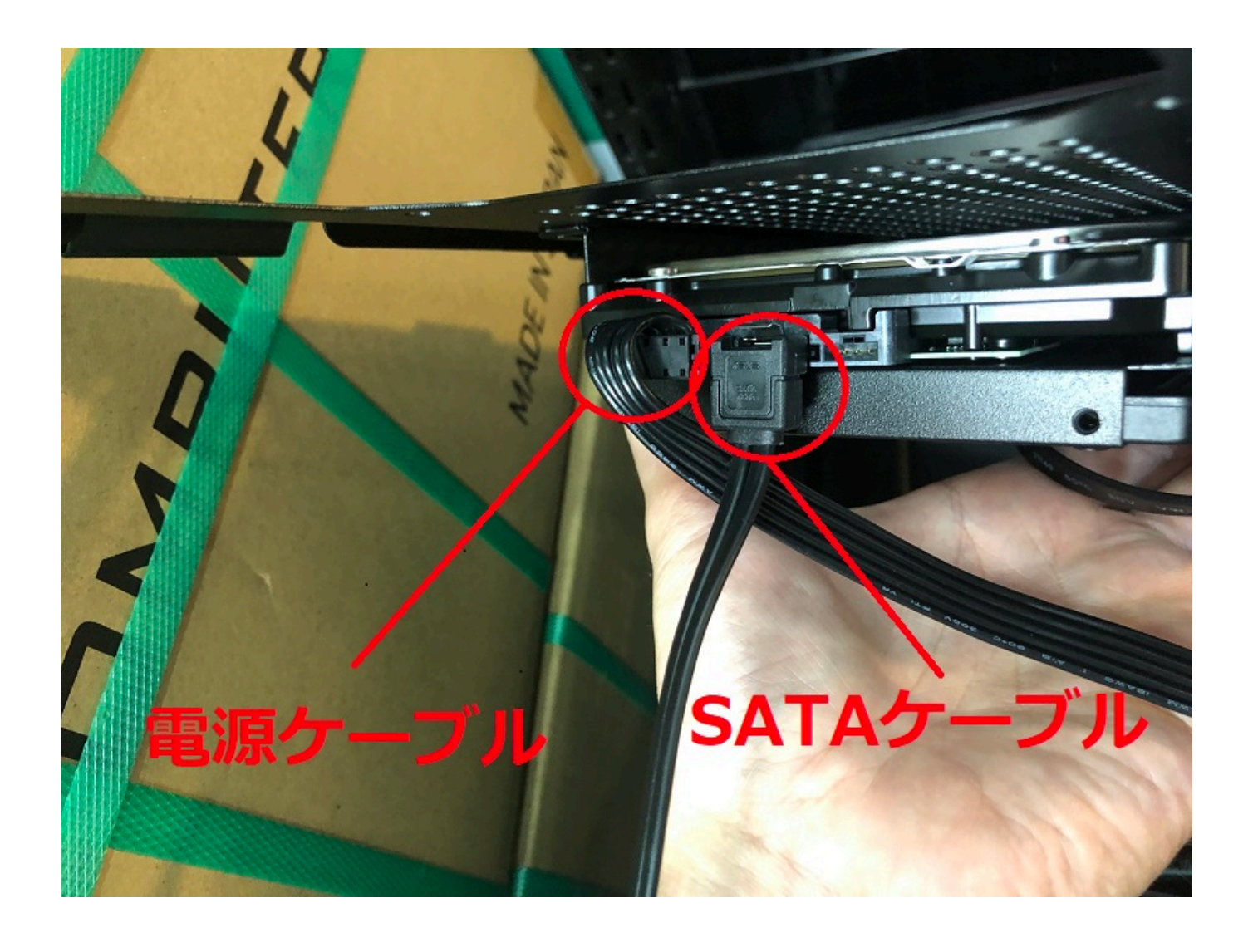

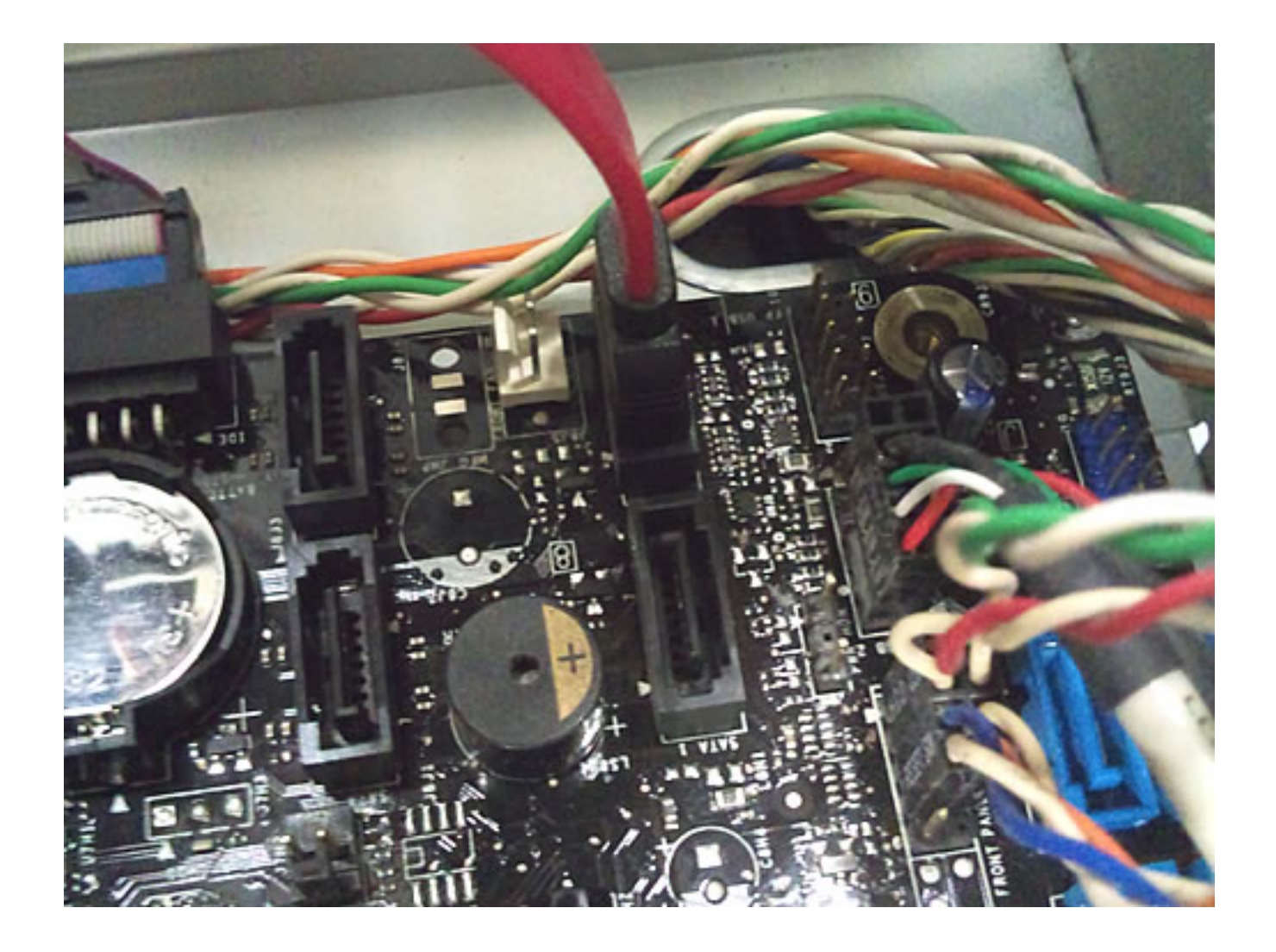

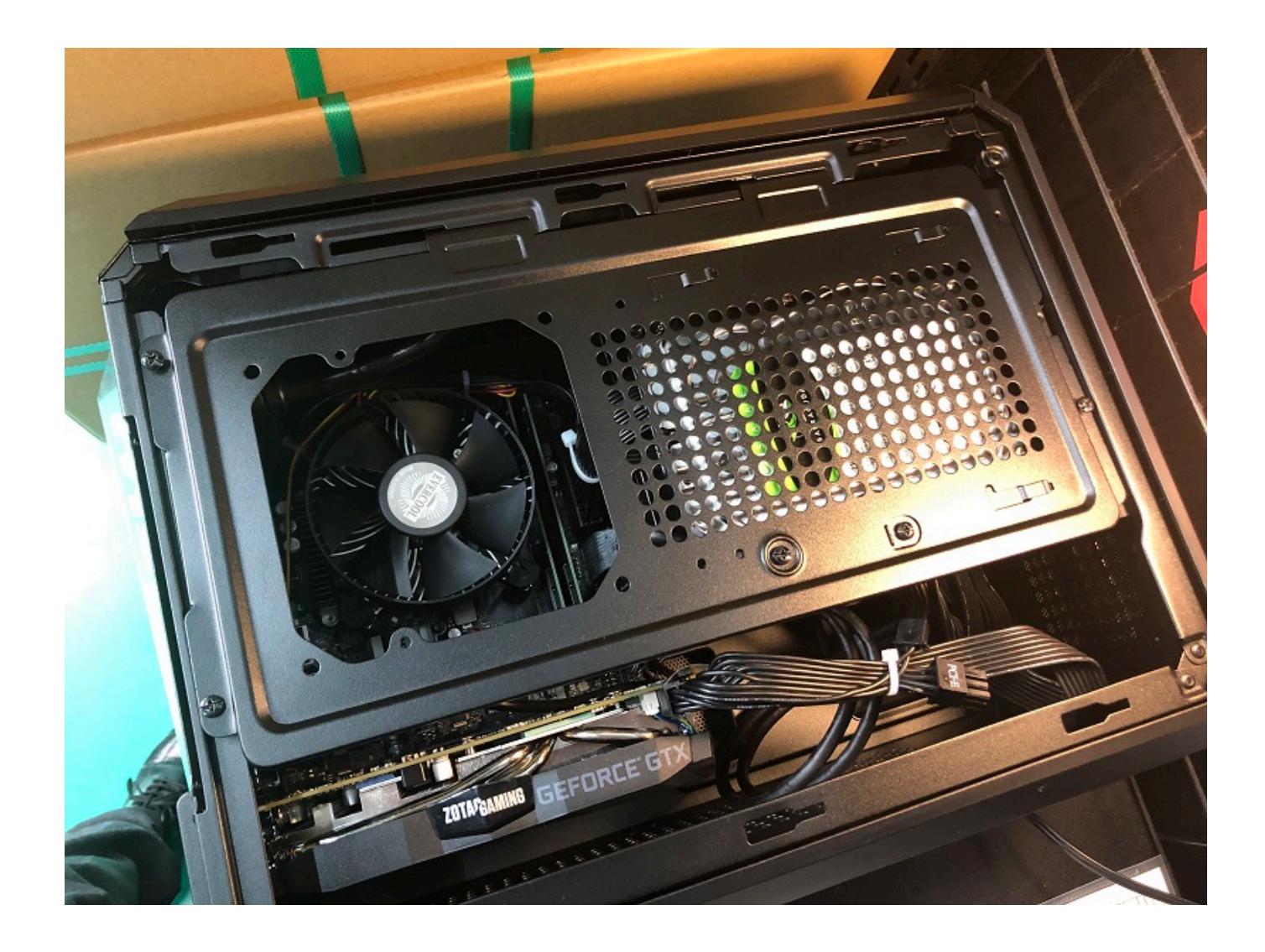

OS マンチング・コンプレード Windows <https://faq.tsukumo.co.jp/index.php?action=artikel&cat=89&id=228&artlang=ja> -<br>ID: #1292

: k.kogawa  $: 2019 - 06 - 2117 = 26$